## SAP ABAP table TOADY {SAP ArchiveLink: Doc. classes and related frontend applics.}

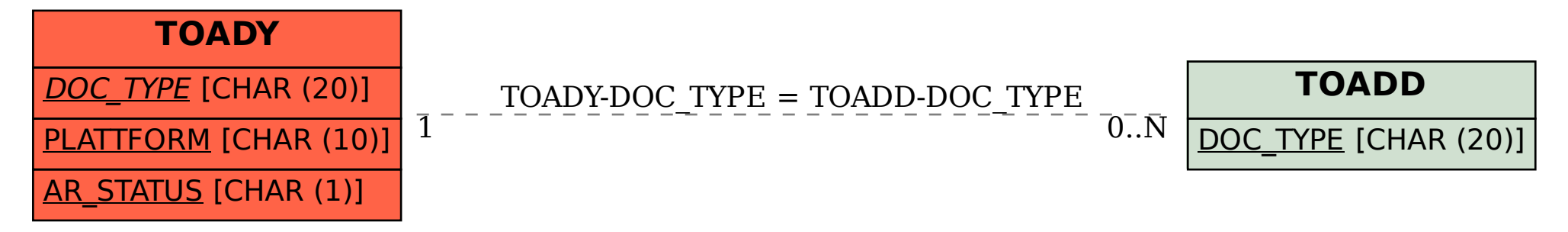